# pst-moire

**Petites contributions mathématiques**

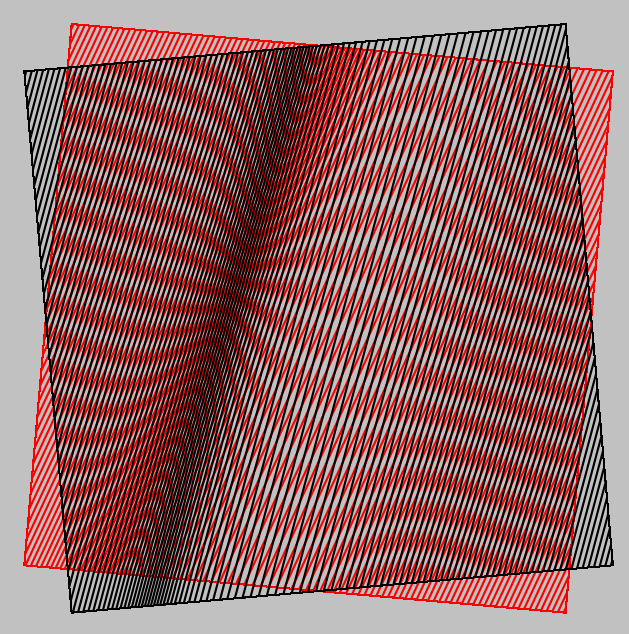

# **Contributeurs**

Jürgen GILG Manuel LUQUE Jean-Michel SARLAT

**16 novembre 2011**

http://melusine.eu.org/syracuse/G/pstricks/

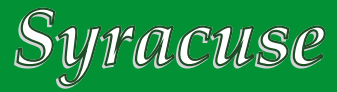

#### **Résumé**

Cette deuxième partie est une petite contribution à l'étude mathématique des moirés. Les démonstrations sont illustrées avec le package **pst-moire**.

## **1 La contribution des éditions Kangourou**

Le Kangourou des mathématiques : http://www.mathkang.org/ a publié en 2002, une revue "Les malices du Kangourou" contenant un magnifique article pages 18 à 26 intitulé "Mirifiques et mirobolants moirés" avec en deuxième de couverture "La règle à moirer". L'article et la règle sont disponibles aux adresses suivantes :

> http://www.mathkang.org/cite/moires9p.pdf http://www.mathkang.org/cite/moirer.html

Il y a un bon de commande sur la page :

http://www.mathkang.org/catalogue/prodmoir.html

Dans cet article les schémas sont très beaux et la partie "*Mathématisation du phénomène*" est remarquable ! Elle concerne les moirés suivants :

- réseau de traits parallèles superposés ayant chacun subi une rotation en sens inverse ;
- superposition décalée de deux réseaux de constitués de rayons (ou plutôt de secteurs) ;
- superposition décalée de deux trames d'anneaux de Fresnel, qui sont les anneaux de Newton observés en optique.

# **2 La contribution de Henri Bouasse**

C'est un chapitre de son livre *Vision et reproduction des formes et des couleurs* publié par la Librairie Delagrave à Paris en 1917. Sa démonstration et le schéma du livre on été reproduits ici :

**Systèmes de droites respectivement parallèles**

*1*<sup>o</sup> — Considérons les deux faisceaux de droites respectivement parallèles :

$$
x\cos\theta + y\sin\theta = bt + ct^2 \quad x\cos\theta - y\sin\theta = b\tau - c\tau^2
$$
 (1)

Pour  $t = \tau = 0$ , nous avons les deux droites OS<sub>2</sub> et OS<sub>1</sub>; elles font évidemment le même angle θ avec l'axe O*y*.

Les courbes lieu des points d'intersection, qui correspondent aux petites diagonales des parallélogrammes, satisfont à la condition :

 $t - \tau = \mu = constant$ 

Additionnons et retranchons les équations (1) :

$$
2x \cos \theta = (b+c\mu)(t+\tau)
$$
  

$$
2y \sin \theta = b\mu + c(t^2 + \tau^2) = b\mu + c(\mu^2 + 2t\tau)
$$

Pour parfaire l'élimination, on s'appuyera sur la relation :

$$
(t + \tau)^{2} - 4t\tau = \mu^{2}
$$
  
D'où : 
$$
\frac{4x^{2} \cos^{2} \theta}{(b + c\mu)^{2}} - \frac{4y \sin \theta}{c} + \frac{2b\mu}{c} + \mu^{2} = 0
$$
 (2)

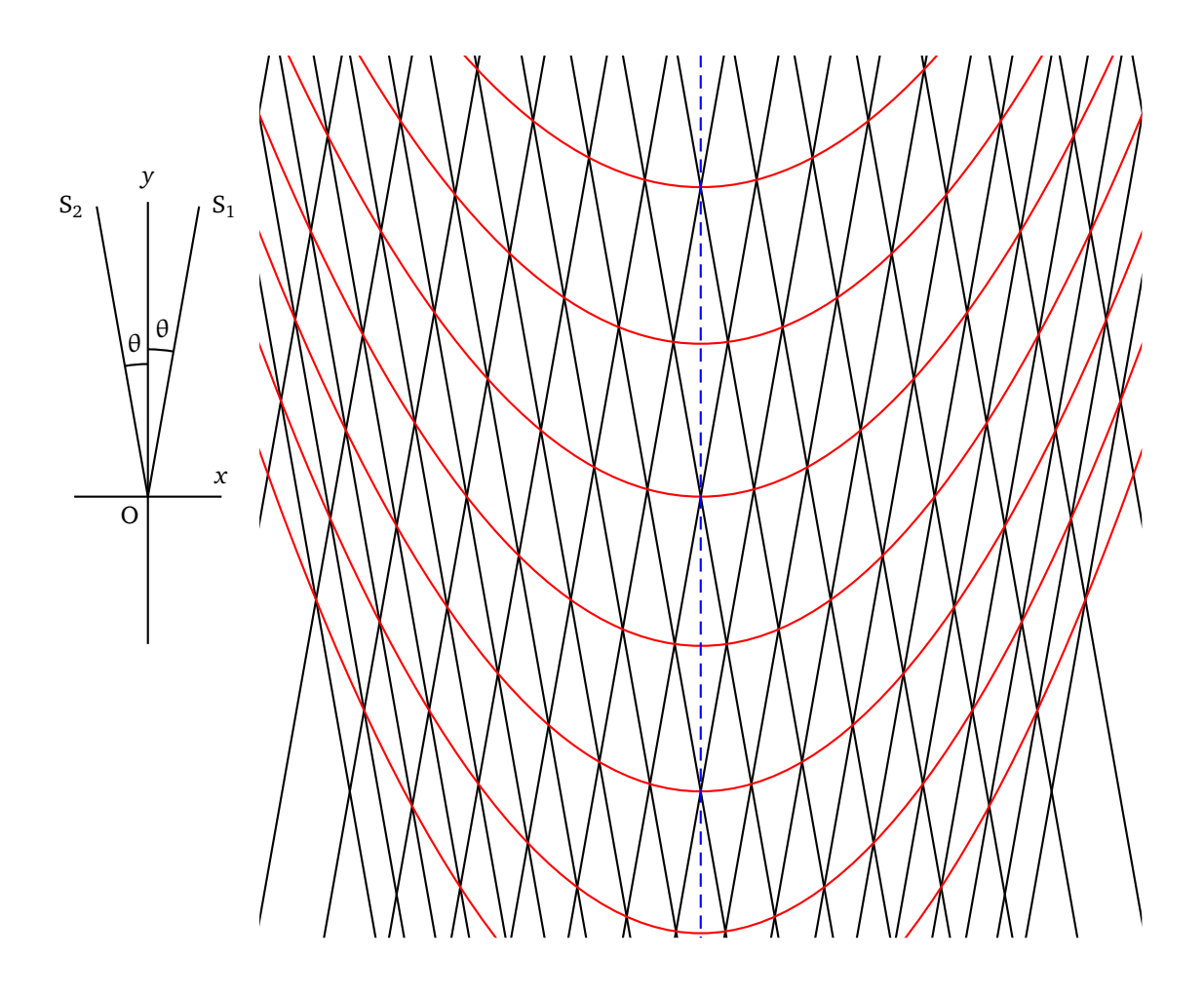

FIG. 1 – Moiré : droites parallèles

Les courbes cherchées sont donc des paraboles qui ont O*y* pour axe commun. Leurs sommets sont aux points :

$$
y = \frac{\mu(2b + c\mu)}{4\sin\theta} \tag{3}
$$

*2*<sup>o</sup> — En pratique le paramètre *c* étant très petit devant *b*, les équations se simplifient.

L'équation (2) devient :

$$
\frac{4x^2\cos^2\theta}{b^2} - 4y\sin\theta + 2b\mu = 0
$$

C'est la même parabole pour toutes les valeurs de μ glissant parallèlement O*y*. Les sommets sont aux points :

$$
y = \mu b : 2\sin\theta \tag{4}
$$

Le rayon de courbure au sommet de la parabole est :

$$
R = \frac{b^2}{2c} \frac{\sin \theta}{\cos^2 \theta}
$$

Si les droites parallèles sont équidistantes (*c* = 0), les paraboles sont des droites (4) ; autrement dit, leur rayon de courbure au sommet devient infini.

*3*<sup>o</sup> — Pour faire l'expérience on trace à l'encre de Chine sur une feuille de papier 51 traits parallèles, longs de 20 cm (par exemple), et dont la distance les uns par rapport aux autres croît (de 2 mm pour les eux premiers, à 3 mm pour les deux derniers) suivant la formule :

$$
s = 2t + 0.01t^2
$$

On photographie en réduisant à la moitié ou au quart. On fait deux diapositifs<sup>1</sup>. On réalise le phénomène après retournement de l'un d'eux.

Je pense qu'à sa lecture vous serez convaincu, comme moi-même, qu'il eût été dommage de laisser cette belle démonstration dans l'oubli !

# **3 Les modestes contributions de notre groupe**

Ces démonstrations concernent :

- 1. les moirés de Newton. En fait c'est une construction analogue à celle des anneaux de Fresnel. Ici la progression des carrés est telle que les aires comprises entre deux carrés consécutifs sont égales à l'aire du carré central. On rend opaque un intervalle sur deux. Les figures de moirés sont des hyperboles équilatères.
- 2. Les moirés obtenues par la superposition d'anneaux de Fresnel et d'un réseau de trais parallèles sont aussi des anneaux de Fresnel.

Toute cette partie, fichiers sources (ETEX) et pdf sont dans ce répertoire :

http://melusine.eu.org/syracuse/G/pstricks/pst-moire/moiredoc/

# **4 La construction d'un réseau de Gauss**

Cette méthode est donnée page 136, dans le livre "*Les phénomènes naturels*" édité en 1978 par la revue "*Pour la Science*" et diffusé par les éditions Belin.

*« La trame de Gauss s'obtient en dessinant une série de lignes verticales équidistantes sur une courbe de Gauss, puis en traçant des lignes obliques parallèles passant par les points d'intersection entre les traits verticaux et la courbe de Gauss. »*

### **4.1 Courbe de Gauss**

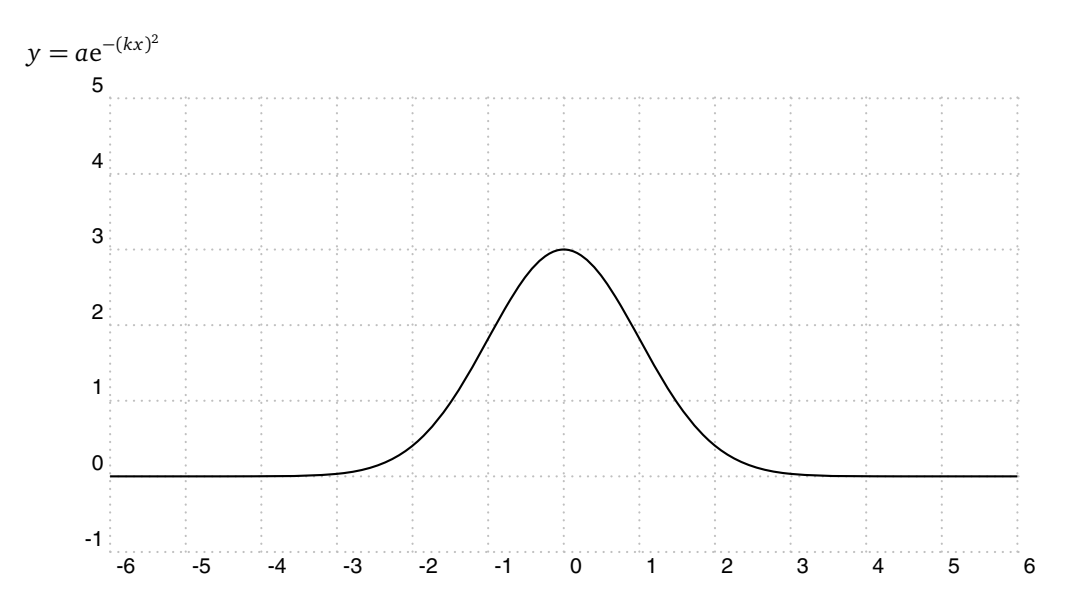

#### **4.2 Détermination des points d'intersection**

Le réseau de droites verticales équidistantes a pour équation : *x* = *ne*, *e* est l'espacement et *n* un entier relatif. Les ordonnées des points d'intersection sont : *yn* <sup>=</sup> *<sup>a</sup>*e−(*kne*)<sup>2</sup> . Dans la figure suivante, l'espacement vaut 0.5.

<sup>&</sup>lt;sup>1</sup>orthographe de l'époque.

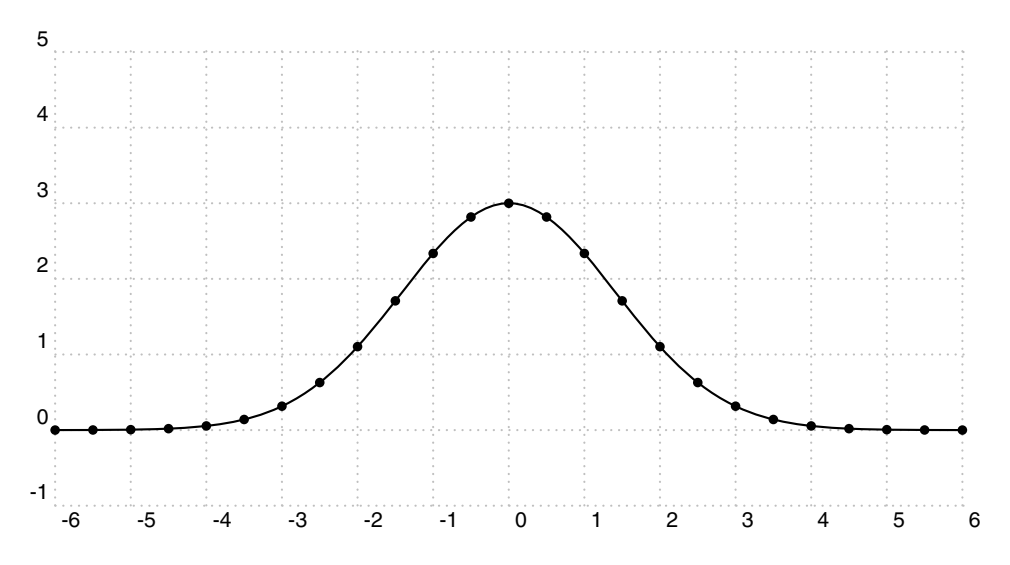

**4.2.1 Tracé du réseau de droites**

Déterminons les équations des droites passant par ces points et inclinées d'un angle *α* par rapport à l'horizontale.

L'équation générale d'une telle droite étant : *y* = *x* tan(*α*) + *b*, déterminons *b* pour qu'elle passe par l'un des points précédent.

*ne*  $tan(\alpha) + b = ae^{-(kne)^2}$ 

on en déduit *b*.

 $b = ae^{-(kne)^2} - ne \tan(\alpha)$ 

Pour chaque valeur de *n* nous avons une droite.

 $y = x \tan(\alpha) + a e^{-(kne)^2} - ne \tan(\alpha)$ 

Traçons quelques-une de ces droites. Prenons *<sup>a</sup>* <sup>=</sup> 3, *<sup>k</sup>* <sup>=</sup> 0.5, <sup>−</sup><sup>20</sup> *<sup>&</sup>lt; <sup>n</sup> <sup>&</sup>lt;* <sup>+</sup>20, *<sup>e</sup>* <sup>=</sup> 0.5 et *<sup>α</sup>* <sup>=</sup> 70o

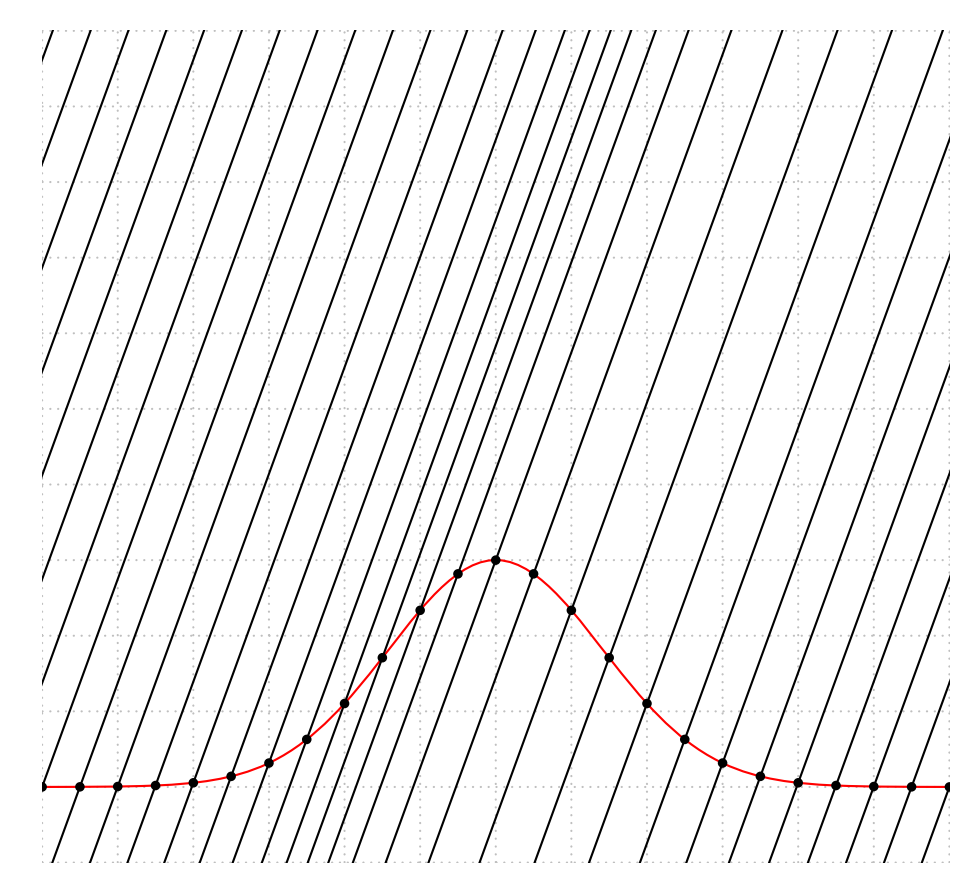

```
\begin{pspicture*}[showgrid](-6,-1)(6,10)
\parametricplot[plotpoints=1000,linecolor=red]{-6}{6}{%
                  t
                  3 2.71828 0.5 t mul dup mul neg exp mul}
\pstVerb{/A 3 def
        /K 0.5 def
         /E 0.5 def
         /Alpha 70 def
         /m {Alpha dup sin exch cos div} bind def % pente de la droite
}%
\multido{\n=-20+1}{41}{%
\pnode(! \n\space E mul % x
         A 2.71828 K \n\space E mul mul dup mul neg exp mul){A}
\psdot(A)
\rput(A){\phi(! -4 -4 m mu])(! 4 4 m mu])}
\end{pspicture*}
```
La dernière étape consiste à traduire ces lignes en code postscript.

# **5 Quelques figures de moirés**

## **5.1 Cercles + Cercles**

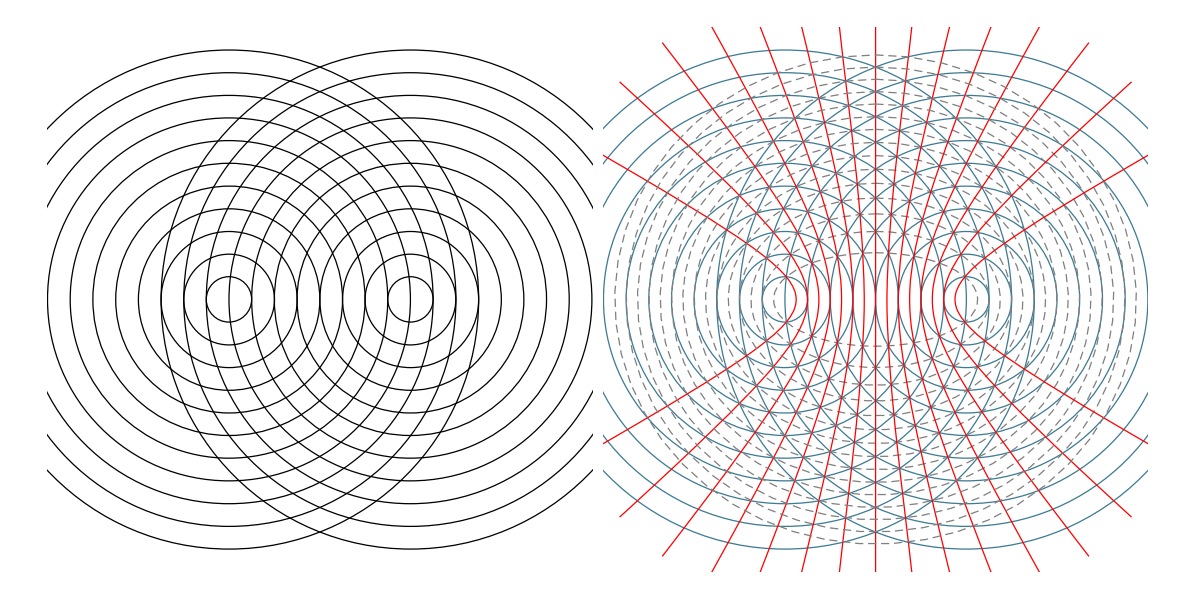

#### **Mathématisation**

Les rayons équidistants sont dans la progression :  $r_n = n \cdot a$ , avec  $a > 0$ . Les rayons équidistants sont dans la progression :  $r_n = n \cdot a$ , avec  $a > 0$ . On a

$$
(x - c)2 + y2 = k2p2
$$
  

$$
(x + c)2 + y2 = k2q2
$$

Il faut  $p - q = m \in \mathbb{Z}$ , alors

$$
p = \frac{1}{k}\sqrt{(x-c)^2 + y^2}
$$

$$
q = \frac{1}{k}\sqrt{(x+c)^2 + y^2}
$$

et *p* − *q* = *m*

$$
\sqrt{(x-c)^2 + y^2} - \sqrt{(x+c)^2 + y^2} = km
$$
  
\n
$$
r_p = p \times k \qquad r_q = q \times k
$$
  
\n
$$
r_p - r_q = (p-q) \times k = m \times k
$$

Les points des lignes de moirés sont tels que la différence des distances aux deux centres est constante. Les lignes de moirés sont des hyperboles de foyers les centres des cercles.

On pose :  $a = \frac{km}{2}$  et  $b^2 = c^2 - a^2$ . Les équations de cette famille d'hyperboles s'écrivent :

$$
x = a \cosh(t)
$$
  

$$
y = b \sinh(t)
$$

ou :

$$
x = \frac{a}{\cos(t)}
$$
  

$$
y = b \tan(t)
$$

Si l'on passe d'un point d'intersection (*p*, *q*) à un point (*p* + 1, *q* − 1) la somme des distance reste constante. En conséquence posons que :

$$
r_p + r_q = (p + q) \times k = n \times k
$$

Cette famille de lignes de moirés est formée par les ellipses d'équation :

$$
x = a\cos(t) \quad y = b\sin(t)
$$

avec :

 $b^2 = a^2 - c^2$ 

### **5.2 Carrés + anneaux de Fresnel**

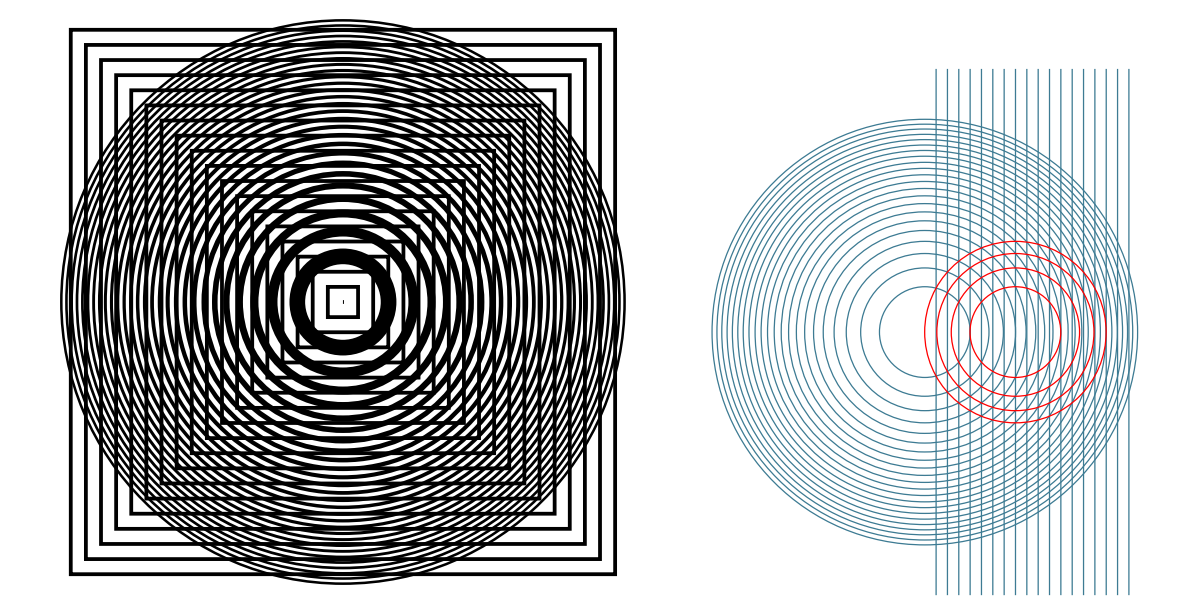

#### **Mathématisation**

Les abscisses des bords du côté  $x > 0$  sont dans la progression :  $x_n = an$ , avec  $a > 0$ . Les rayons sont dans la progression  $r_n = \sqrt{n}$ .

On a

$$
x = ap
$$

$$
x^2 + y^2 = q
$$

$$
p = \frac{x}{a}
$$

$$
q = x^2 + y^2
$$

Sur une ligne de moiré les indices vérifient :  $p - q = m \in \mathbb{Z}$  :

$$
\left(x - \frac{1}{2a}\right)^2 + y^2 = m + \frac{1}{4a^2}
$$

C'est une famille de cercles centrés en  $(\frac{1}{2a}, 0)$  et de rayon  $r_m = \sqrt{m + \frac{1}{4a^2}}$ 

## **5.3 Cercle + carrés de Newton**

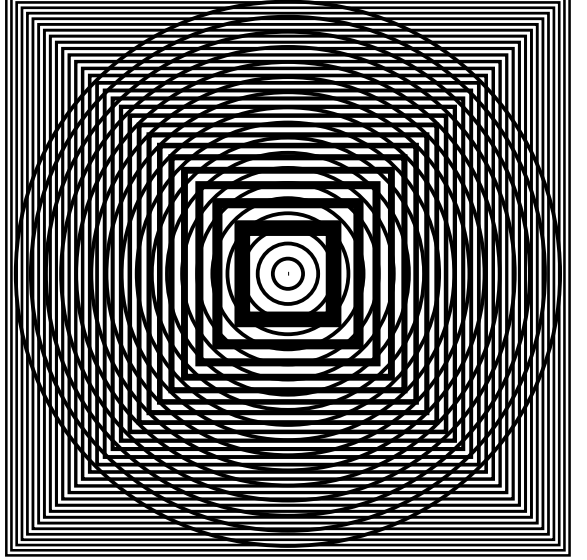

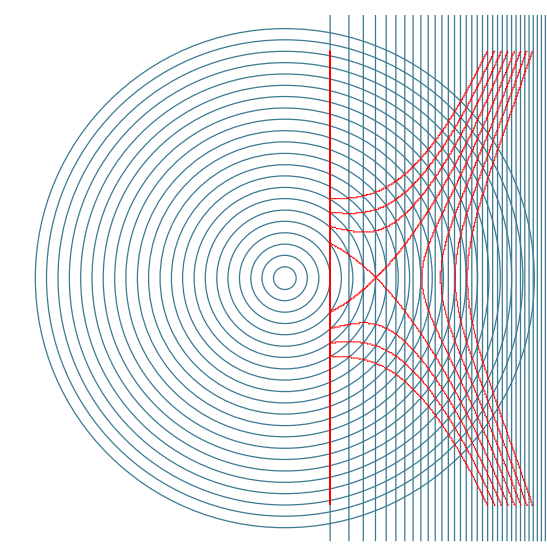

### **Mathématisation**

Les abscisses des bords du côté  $x>0$  sont dans la progression :  $x_n=\sqrt{n}.$ Les rayons sont dans la progression  $r_n = n \cdot a$ , avec  $a > 0$ . On a :

$$
x = \sqrt{p}
$$

$$
x^2 + y^2 = a^2 q^2
$$

Il faut  $p - q = m \in \mathbb{Z}$ , alors

$$
p = x2
$$

$$
q = \frac{1}{a}\sqrt{x^{2} + y^{2}}
$$

et  $p - q = m$ 

$$
x^2 - \frac{1}{a}\sqrt{x^2 + y^2} = m
$$

En polaire :

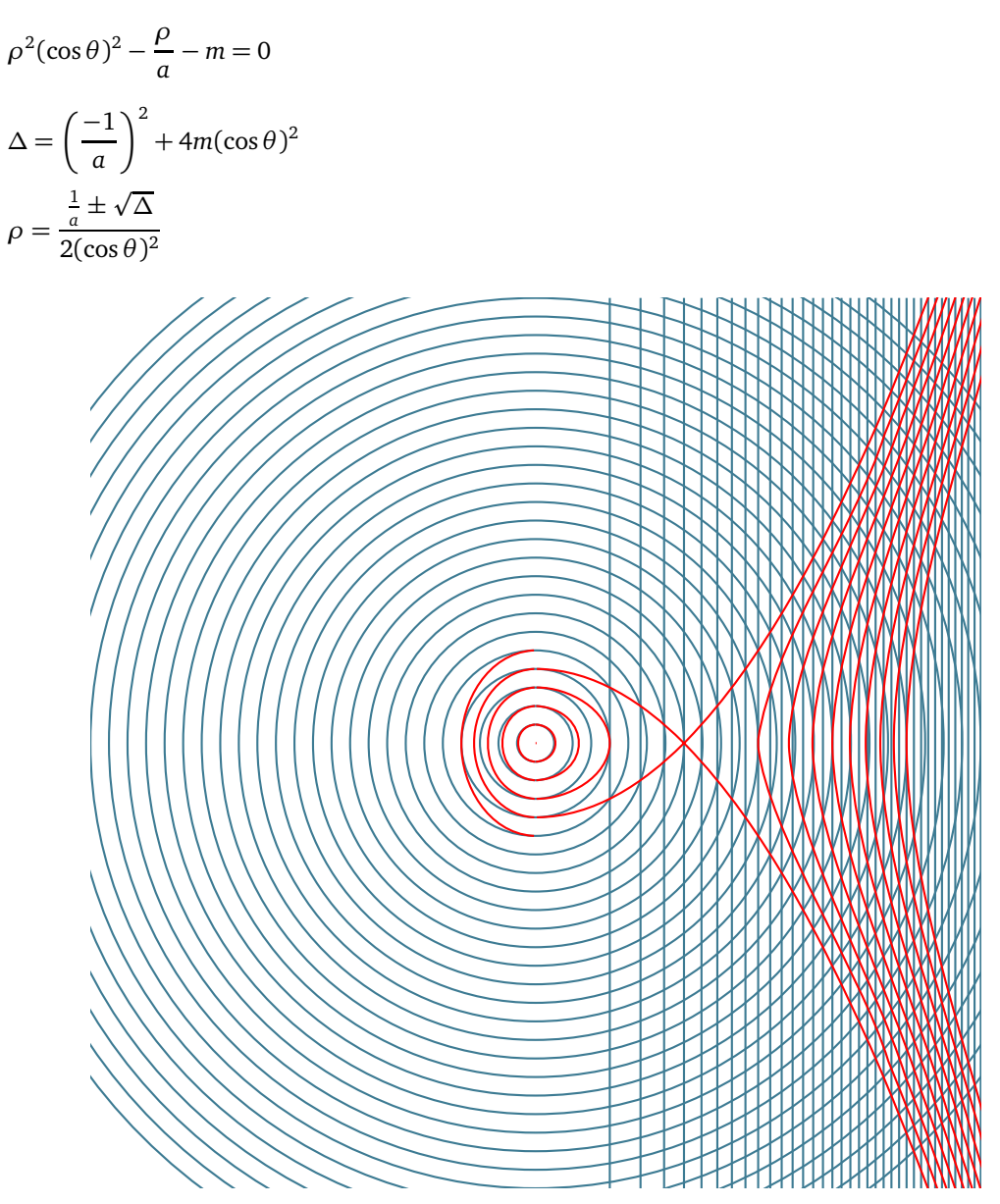

## **5.4 Cercles + anneaux de Fresnel**

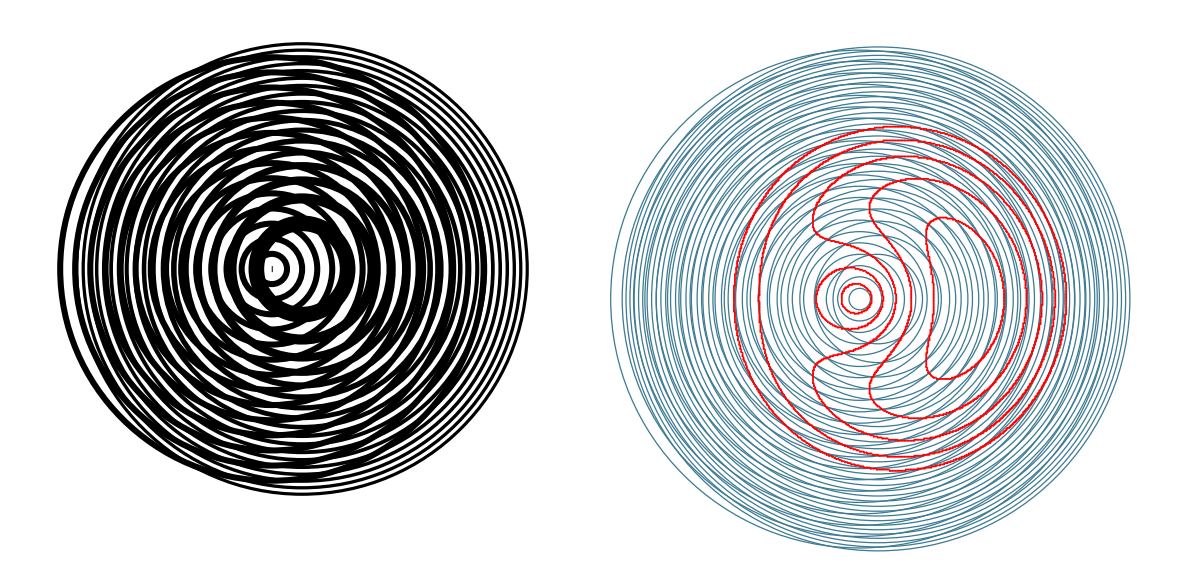

#### **Mathématisation**

Les rayons des cercles de Fresnel sont dans la progression :  $r_n = \sqrt{n}$ . Les rayons des cercles équidistants sont dans la progression  $r_n = n \cdot a$ , avec  $a > 0$ . Les centres des cercles sont respectivement placés en  $(x_M, 0)$  et  $(-x_M, 0)$ , on a *p* et *q* étant deux entiers :

$$
(x - xM)2 + y2 = p
$$
  

$$
(x + xM)2 + y2 = a2q2
$$

$$
p = (x - xM)2 + y2
$$
  

$$
q = \frac{1}{a} \sqrt{(x + xM)2 + y2}
$$

Une ligne de moiré est déterminée par *p* − *q* = *m* ∈ ℤ, alors :

$$
(x - xM)2 + y2 - \frac{1}{a}\sqrt{(x + xM)2 + y2} = m
$$

qui est l'équation implicite de la ligne de moiré d'indice *m*.

### **5.5 Cercles + carrés d'épaisseur croissante**

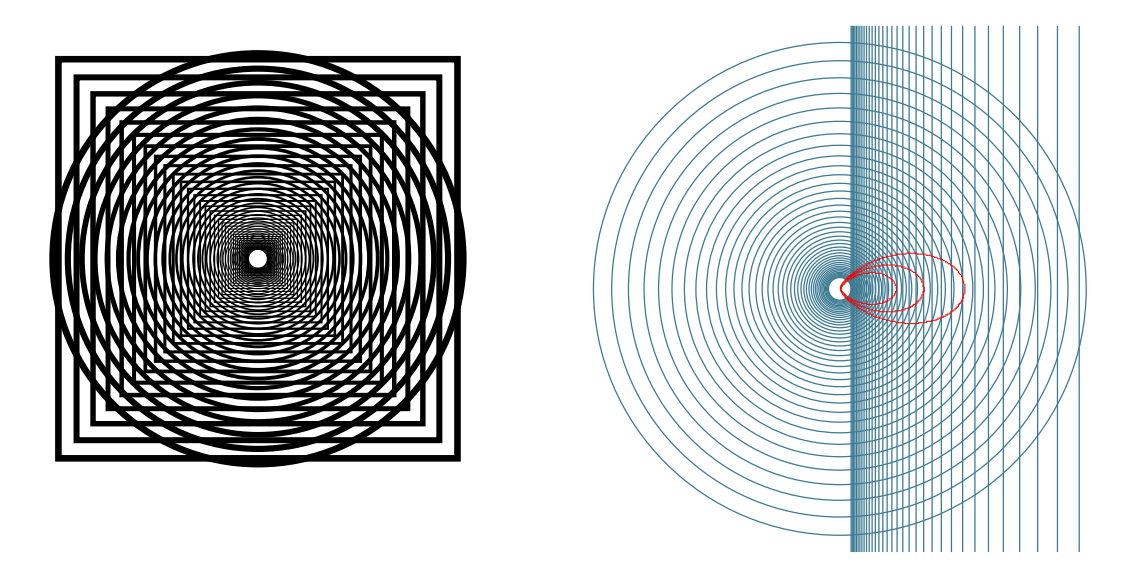

#### **Mathématisation**

Les abscisses des bords du côté  $x > 0$  sont dans la progression :  $x_n = \frac{1}{4}a^n$ , avec  $a > 1$ . Les rayons sont dans la progression  $r_n = \frac{1}{4}b^n$ , avec  $b > 1$ . On a

$$
x_p = \frac{1}{4}a^p
$$

$$
r_q^2 = x^2 + y^2
$$

$$
x^2 + y^2 = \frac{1}{16}b^{2q}
$$

Si nous considérons le point déterminé par l'intersection *p* ∩ *q*, le point suivant sera à (*p* + 1) ∩ (*q* + 1), le suivant à (*p*+2)∩(*q*+2), etc. de telle sorte que la différence entre les indices reste constante. En conséquence, les lignes de moirés sont caractérisées par la relation  $p - q = m \in \mathbb{Z}$ , *m* détermine une ligne de moiré.

$$
p = \frac{\ln(4x)}{\ln a}
$$

$$
q = \frac{\ln[16(x^2 + y^2)]}{2\ln b}
$$

et  $p - q = m$ 

$$
\ln(4x)^{\frac{1}{\ln a}} - \ln[16(x^2 + y^2)]^{\frac{1}{2\ln b}} = m
$$

donne finalement

$$
\frac{(4x)^{\frac{1}{\ln a}}}{[16(x^2+y^2)]^{\frac{1}{2\ln b}}} = e^m
$$

Transformons cette équation implicite en équation polaire en posant  $\rho^2 = x^2 + y^2$  et  $x = \rho \cos \theta$ . Posons aussi  $\alpha = \frac{1}{\ln a}$  et  $\beta = \frac{1}{2\ln b}$ . L'équation devient :

$$
\frac{\rho^{\alpha}(\cos\theta)^{\alpha} \times 4^{\alpha}}{\rho^{2\beta} \times 4^{2\beta}} = e^{m}
$$

$$
\rho^{\alpha - 2\beta}(\cos\theta)^{\alpha} = e^{m} \times 4^{2\beta - \alpha}
$$

$$
\rho = \frac{1}{4} \left( \frac{e^m}{(\cos \theta)^\alpha} \right)^{\frac{1}{\alpha - 2\beta}}
$$

On peut tracer quelques éléments de cette famille de courbes :

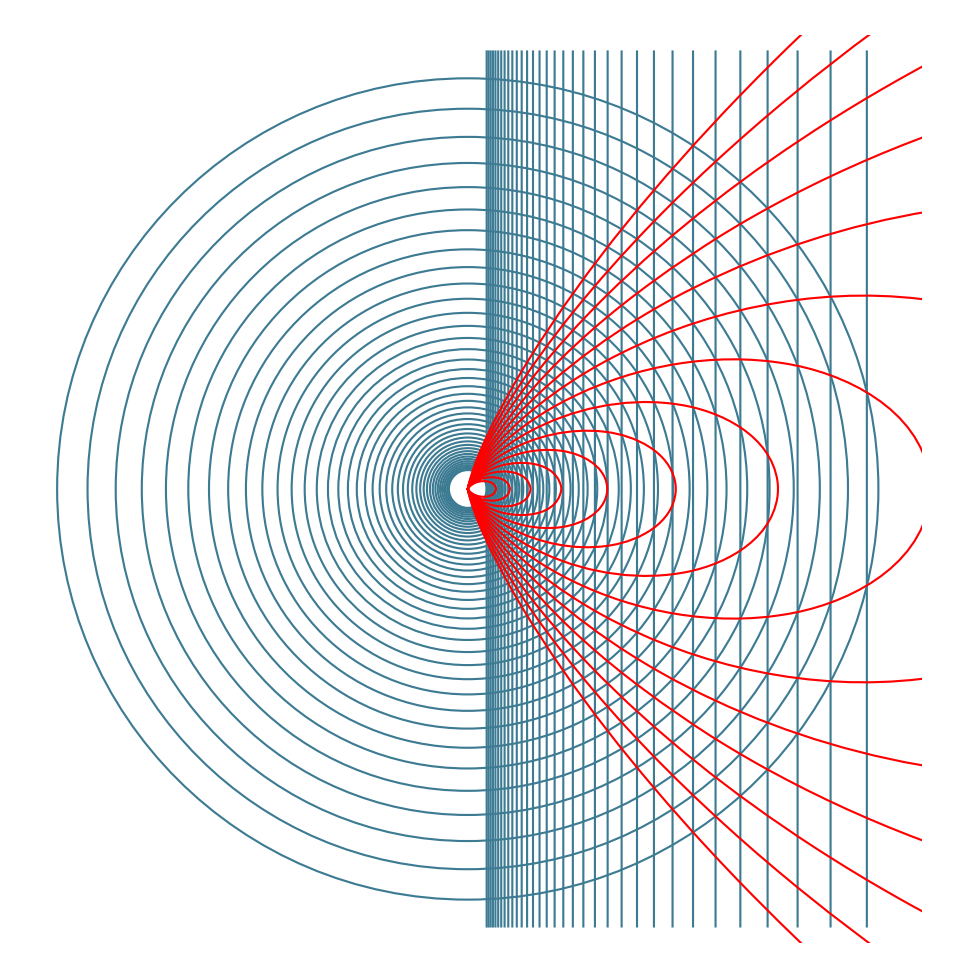